## **Digital Signal Processing**

Prof. Nizamettin AYDIN

naydin@yildiz.edu.tr

http://www.yildiz.edu.tr/~naydin

## **Digital Signal Processing**

Lecture 17

## **IIR Filters: H(z) and Frequency Response**

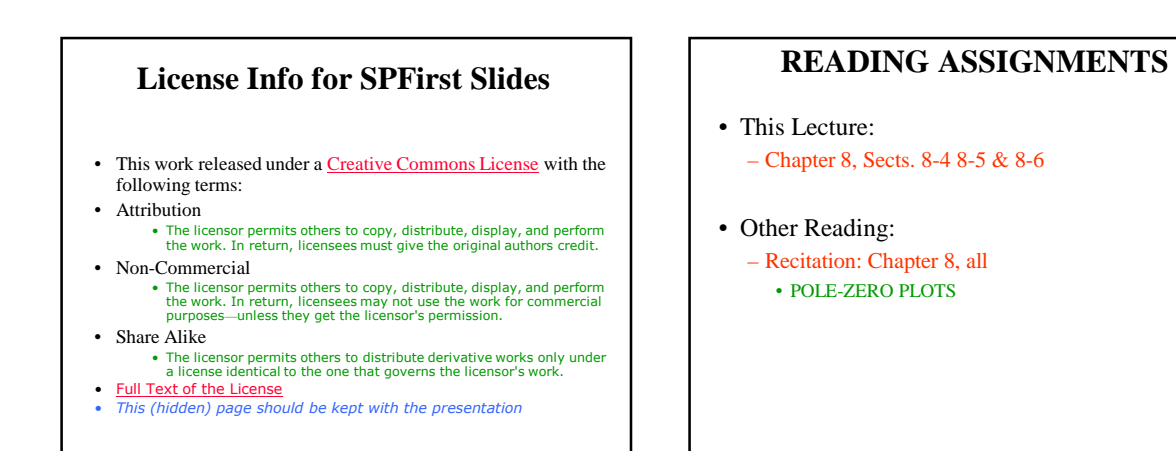

1

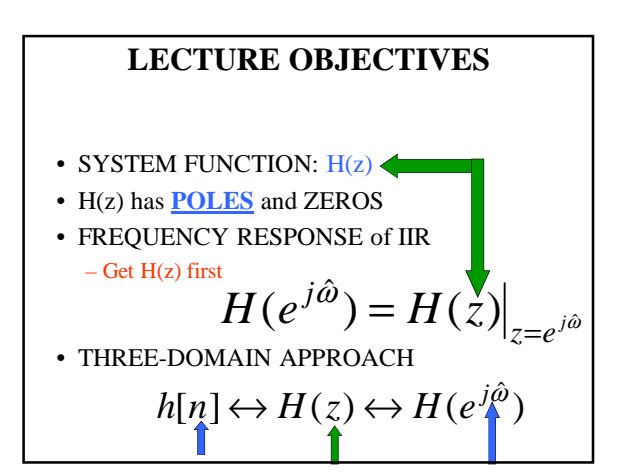

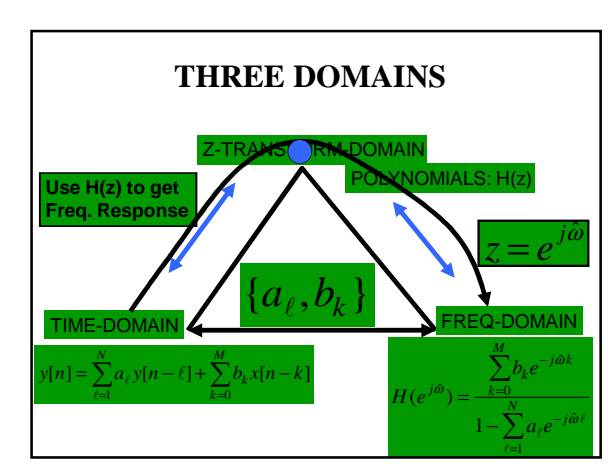

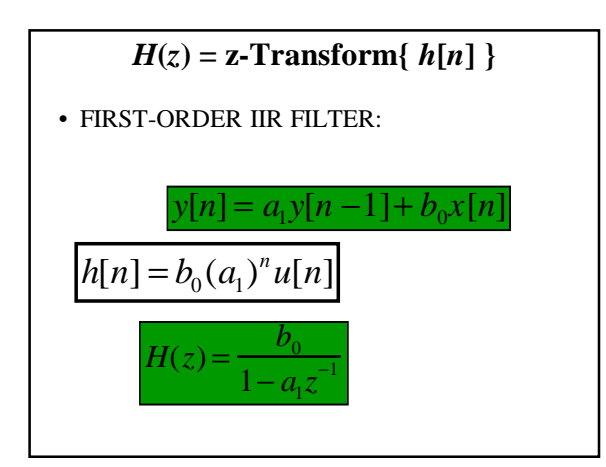

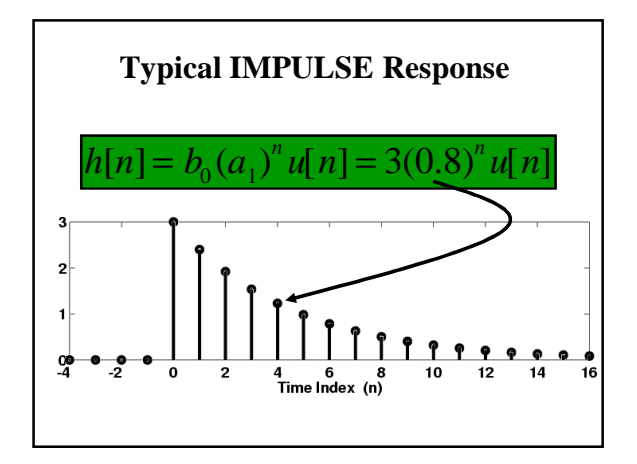

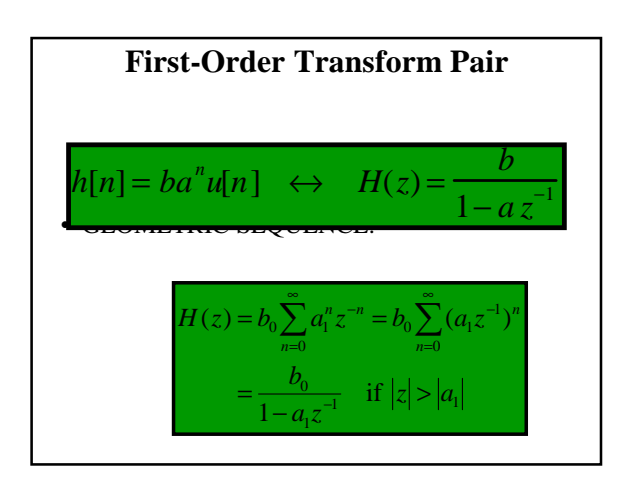

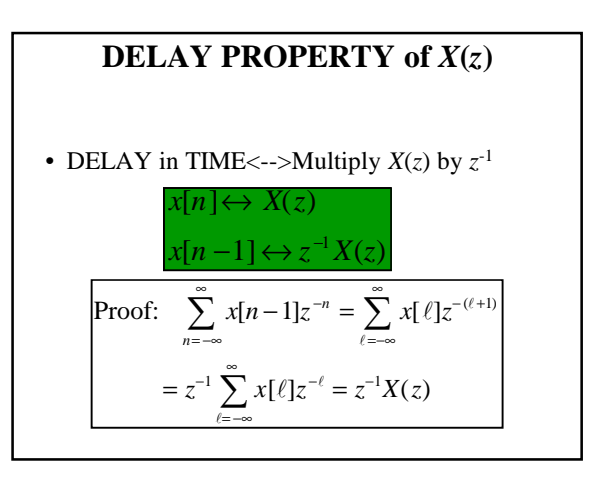

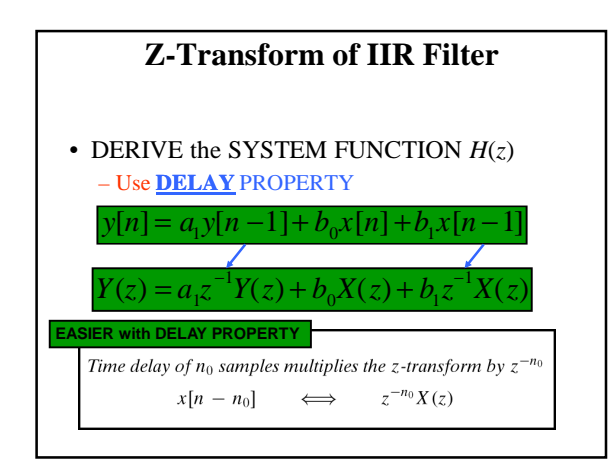

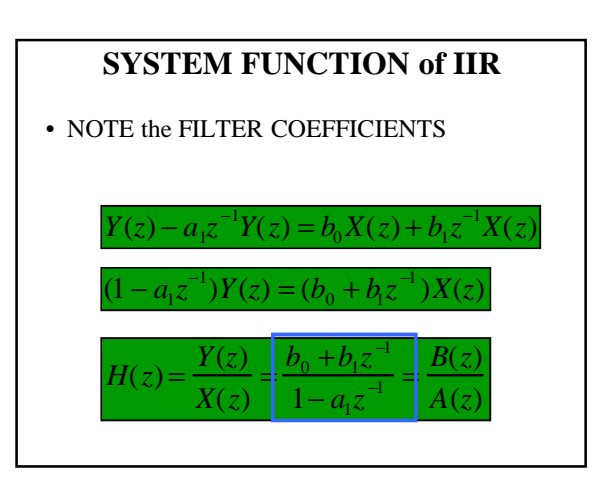

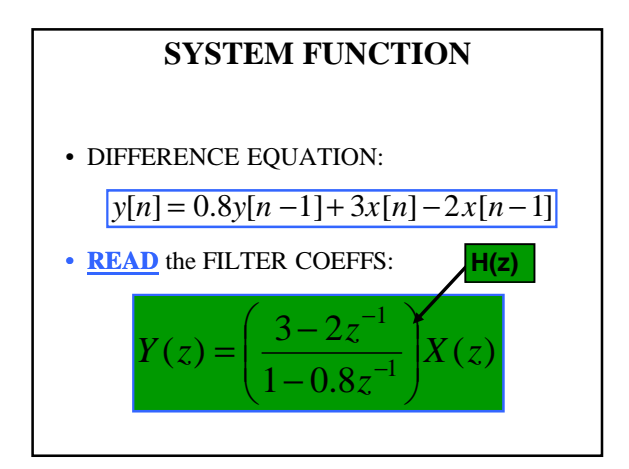

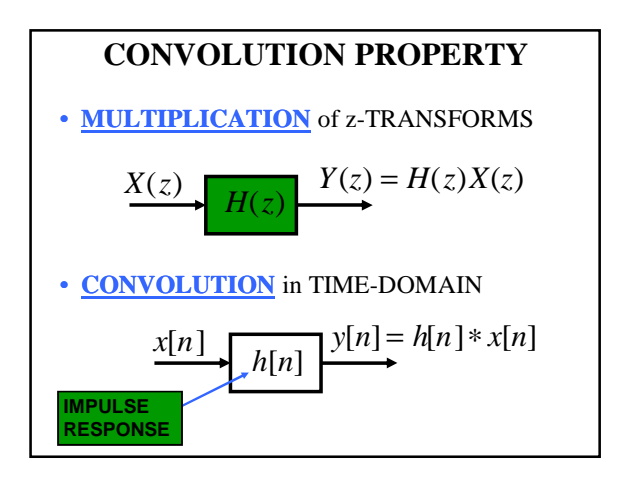

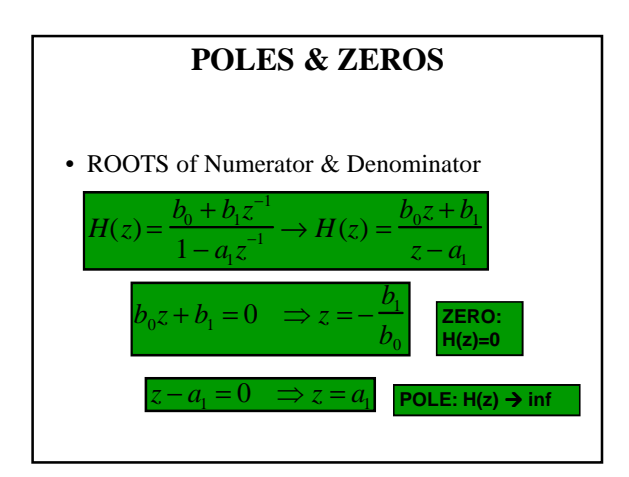

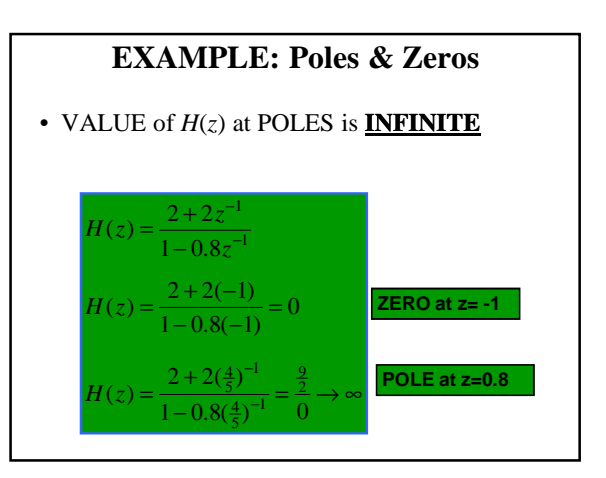

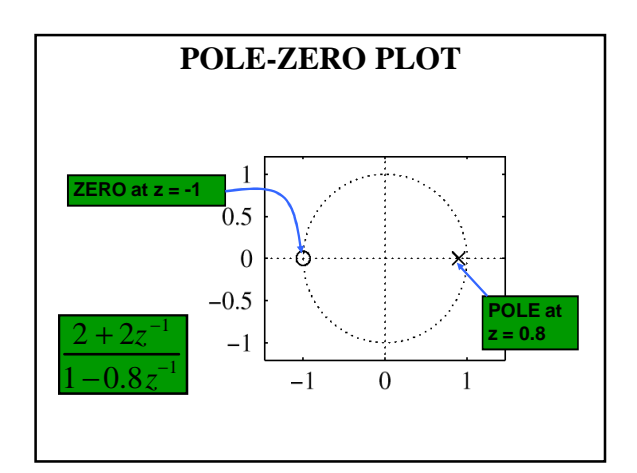

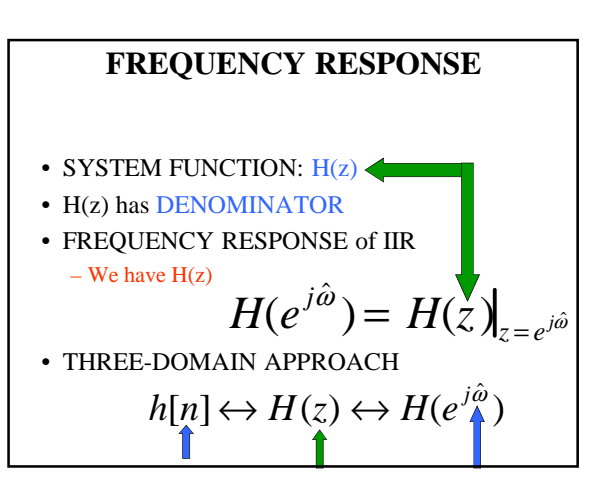

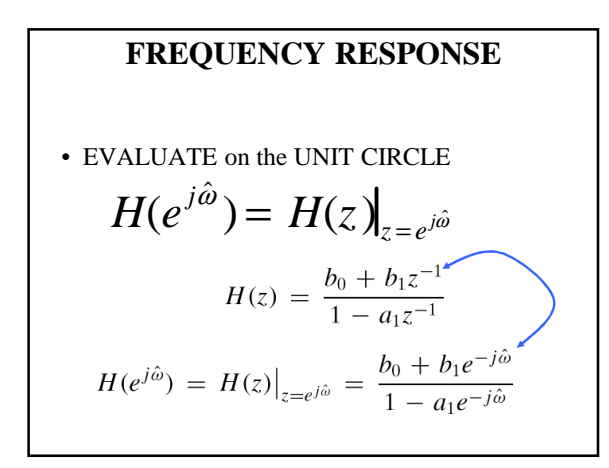

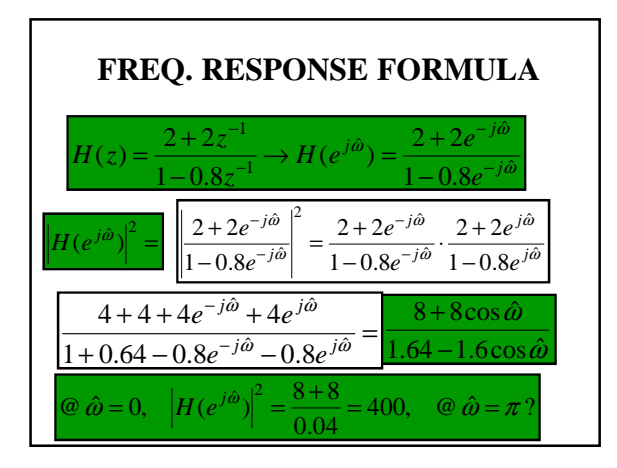

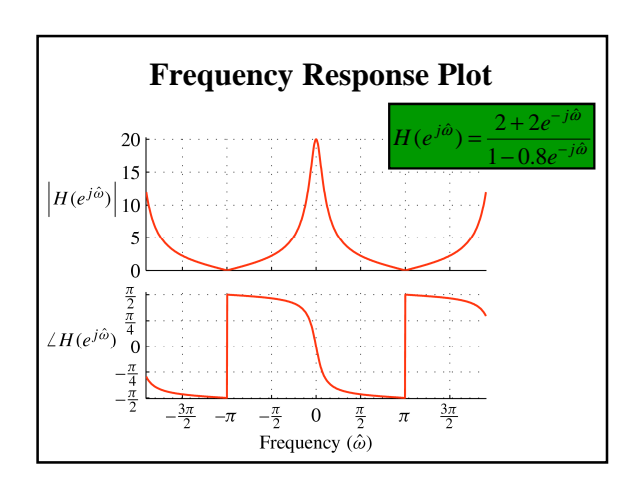

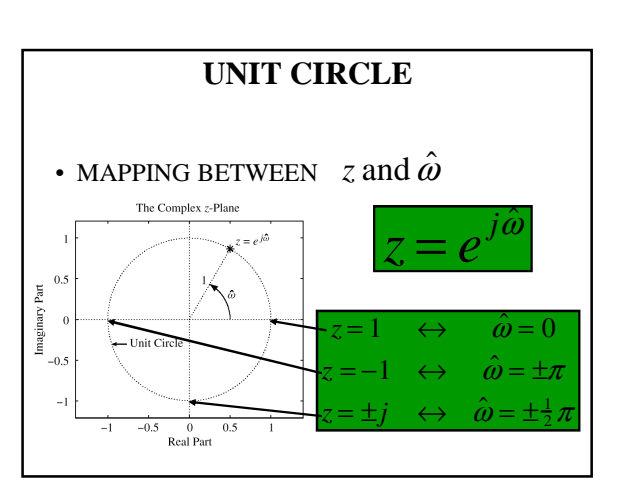

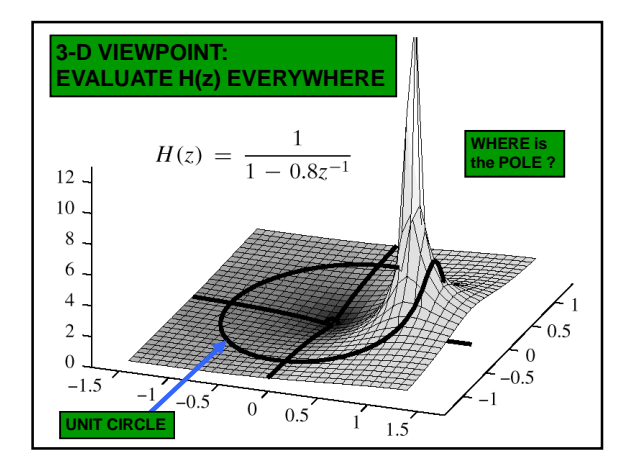

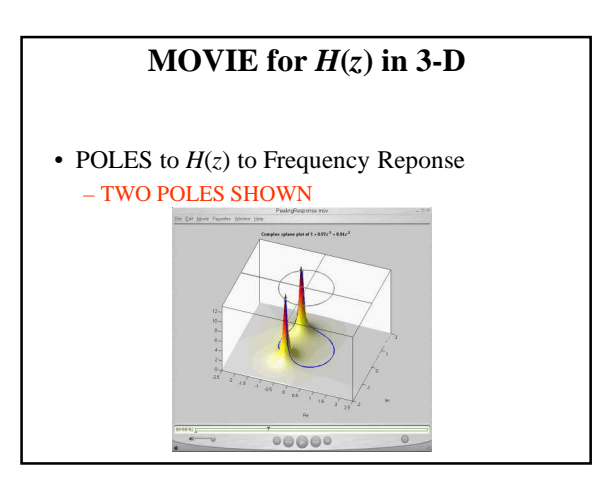

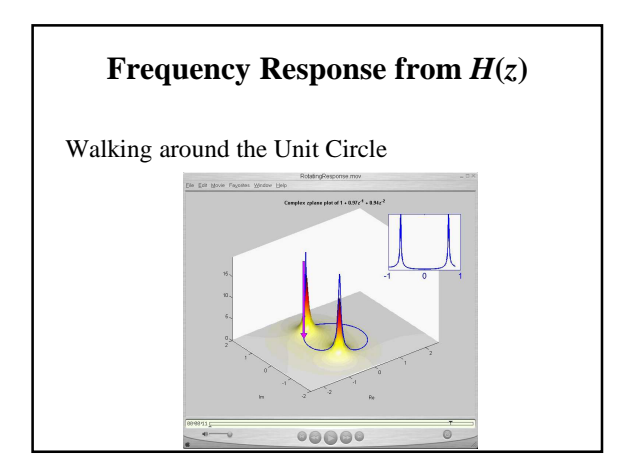

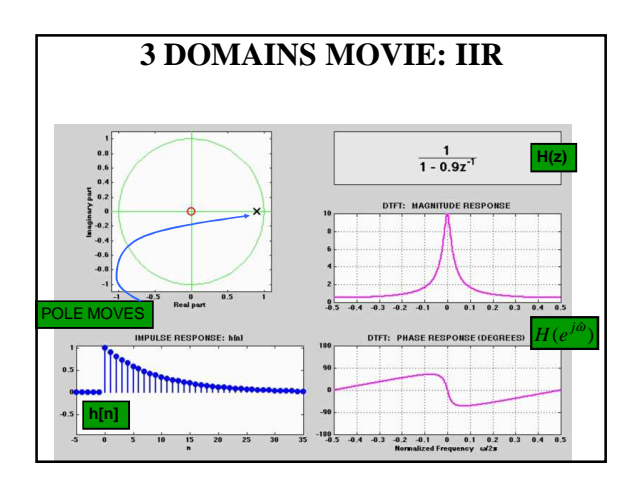

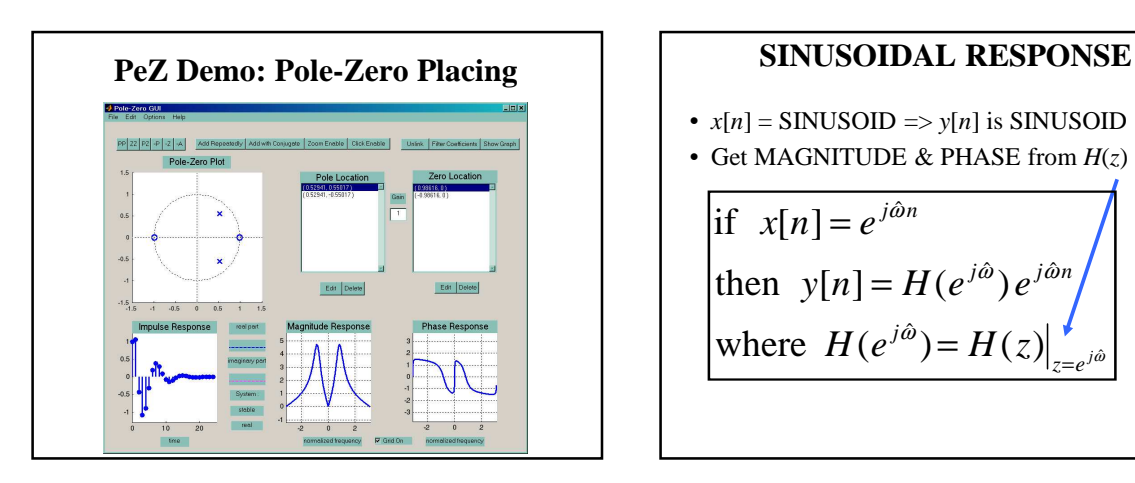

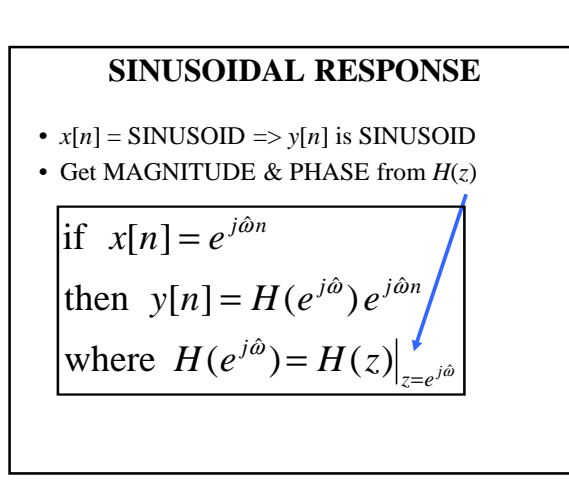

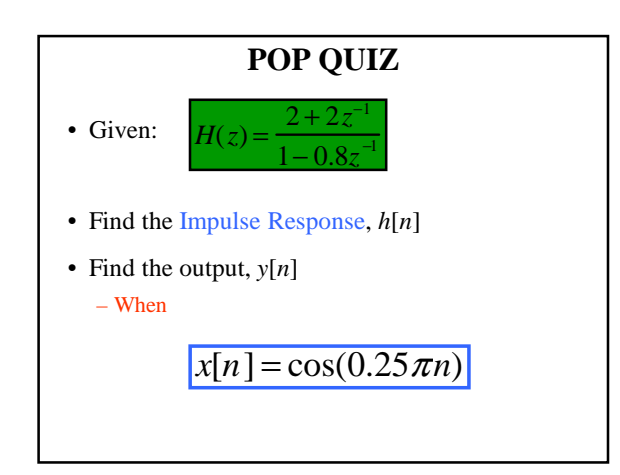

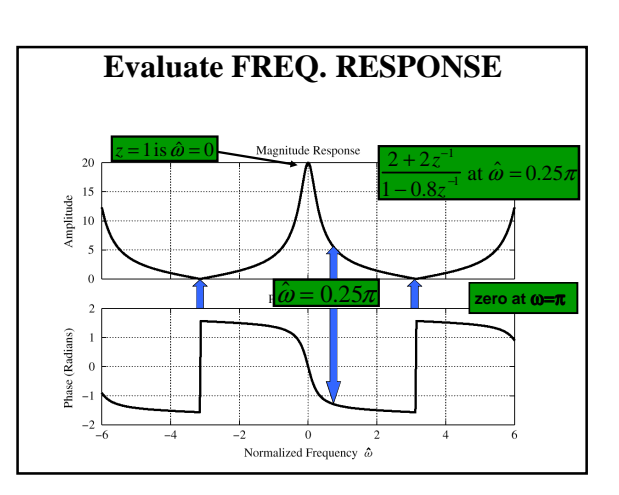

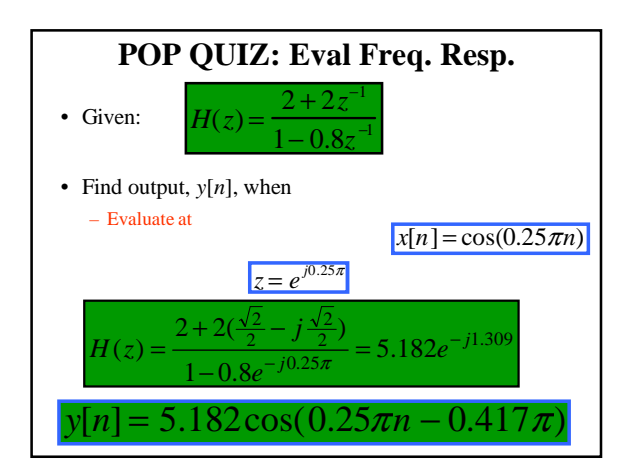

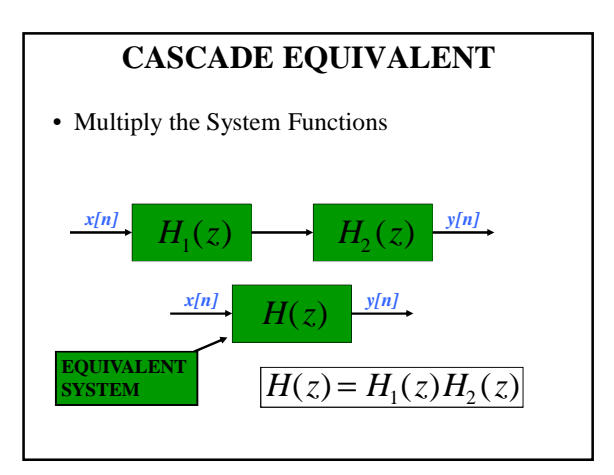

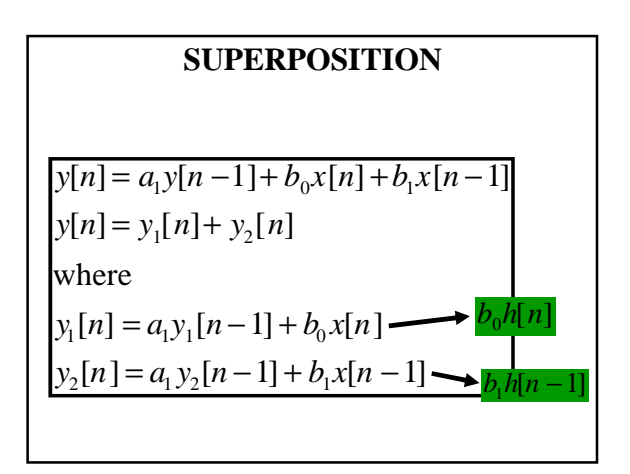

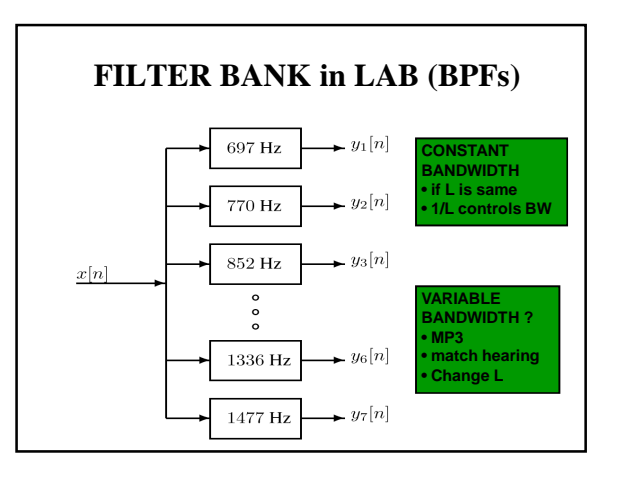

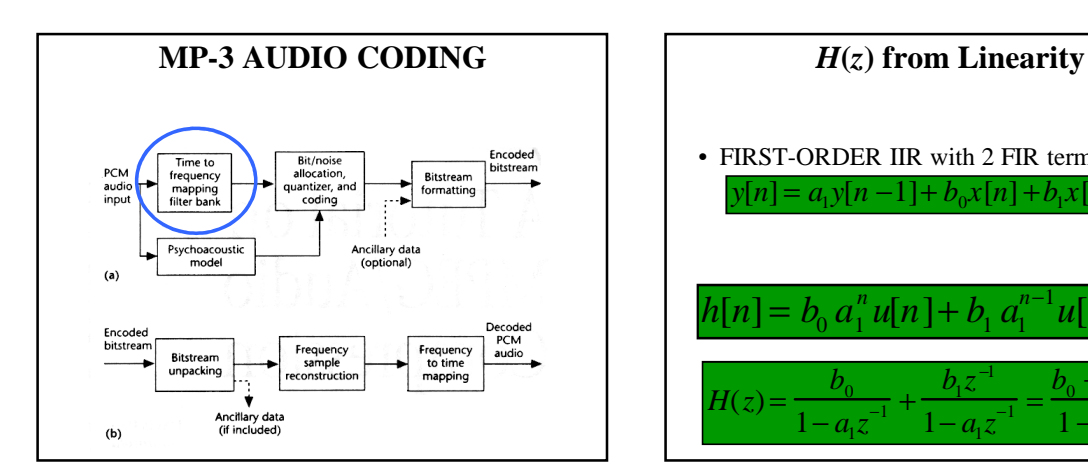

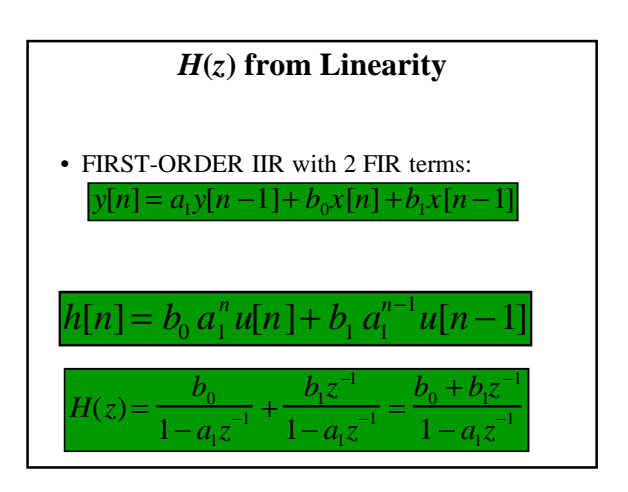

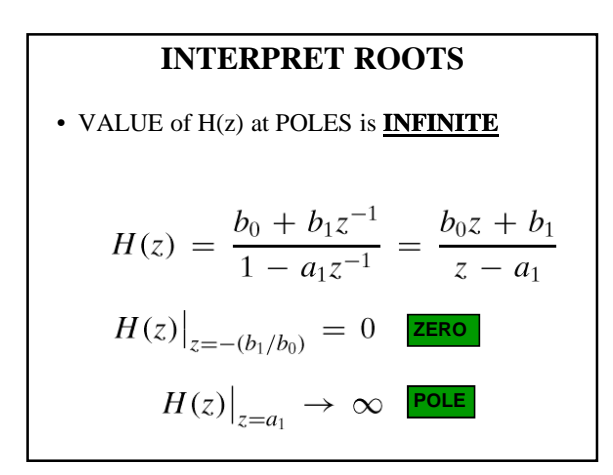

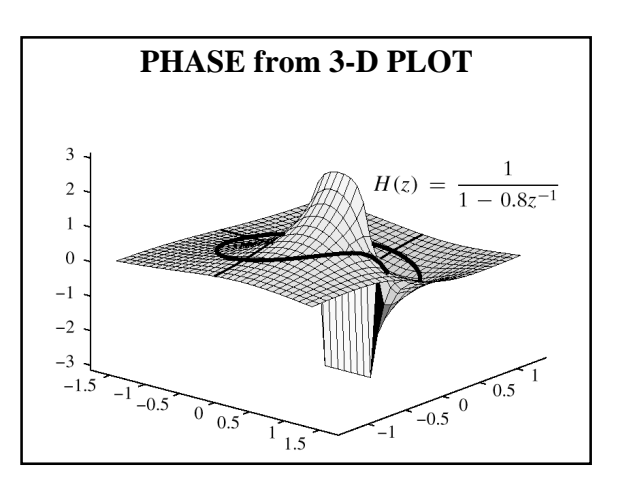

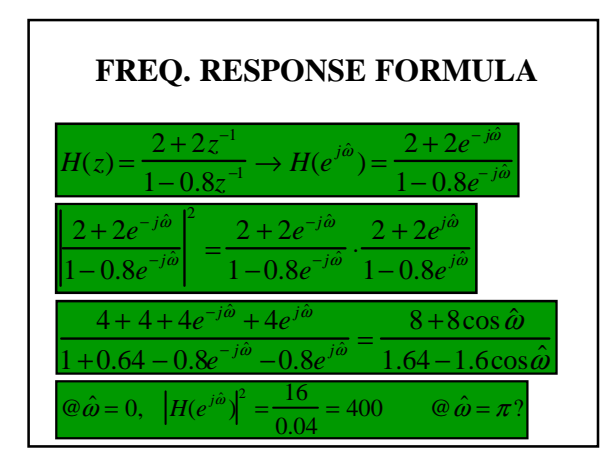

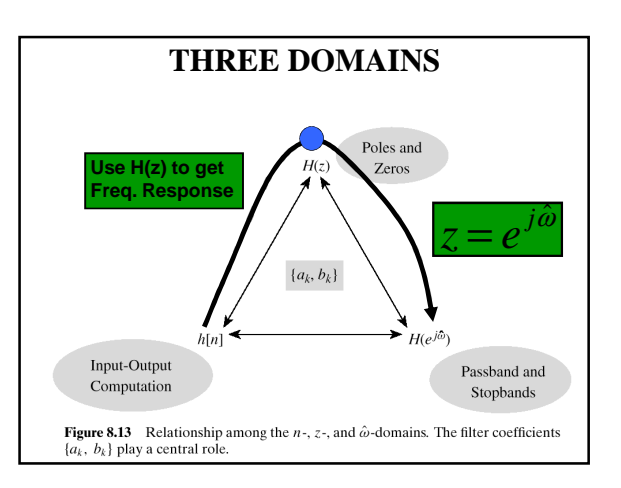

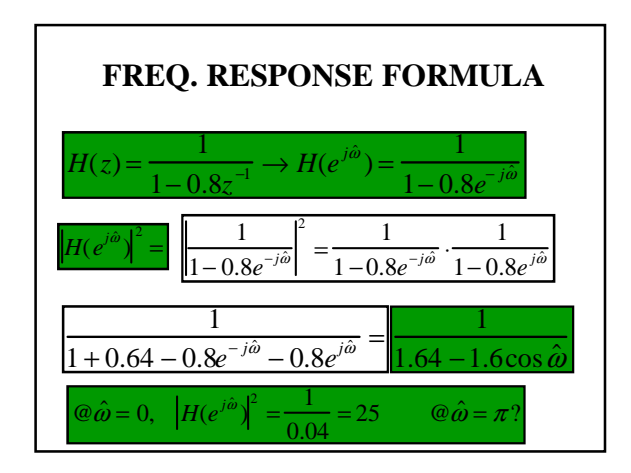

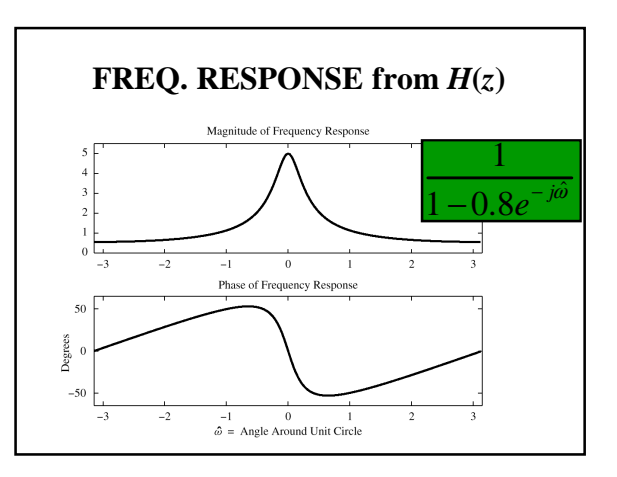

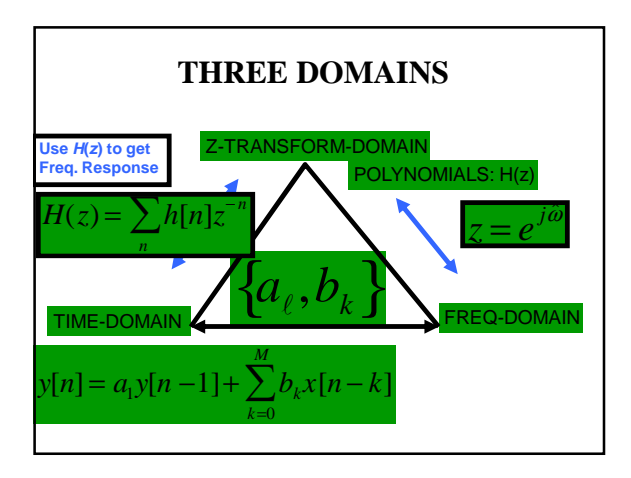

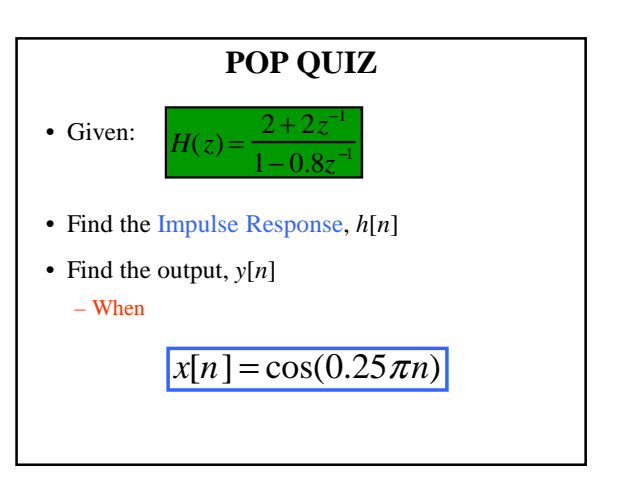

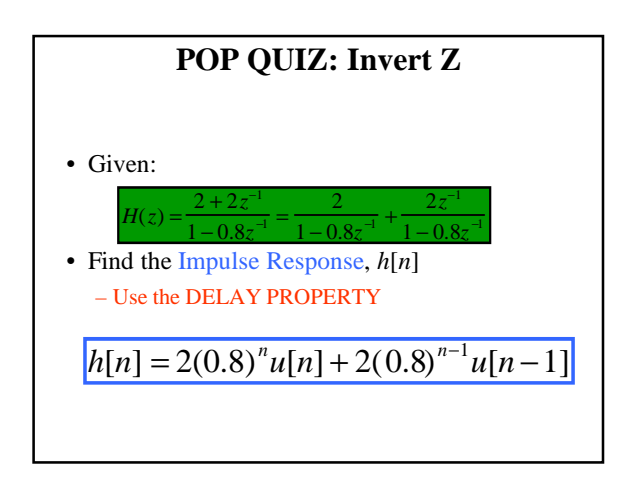